## **Demandes**

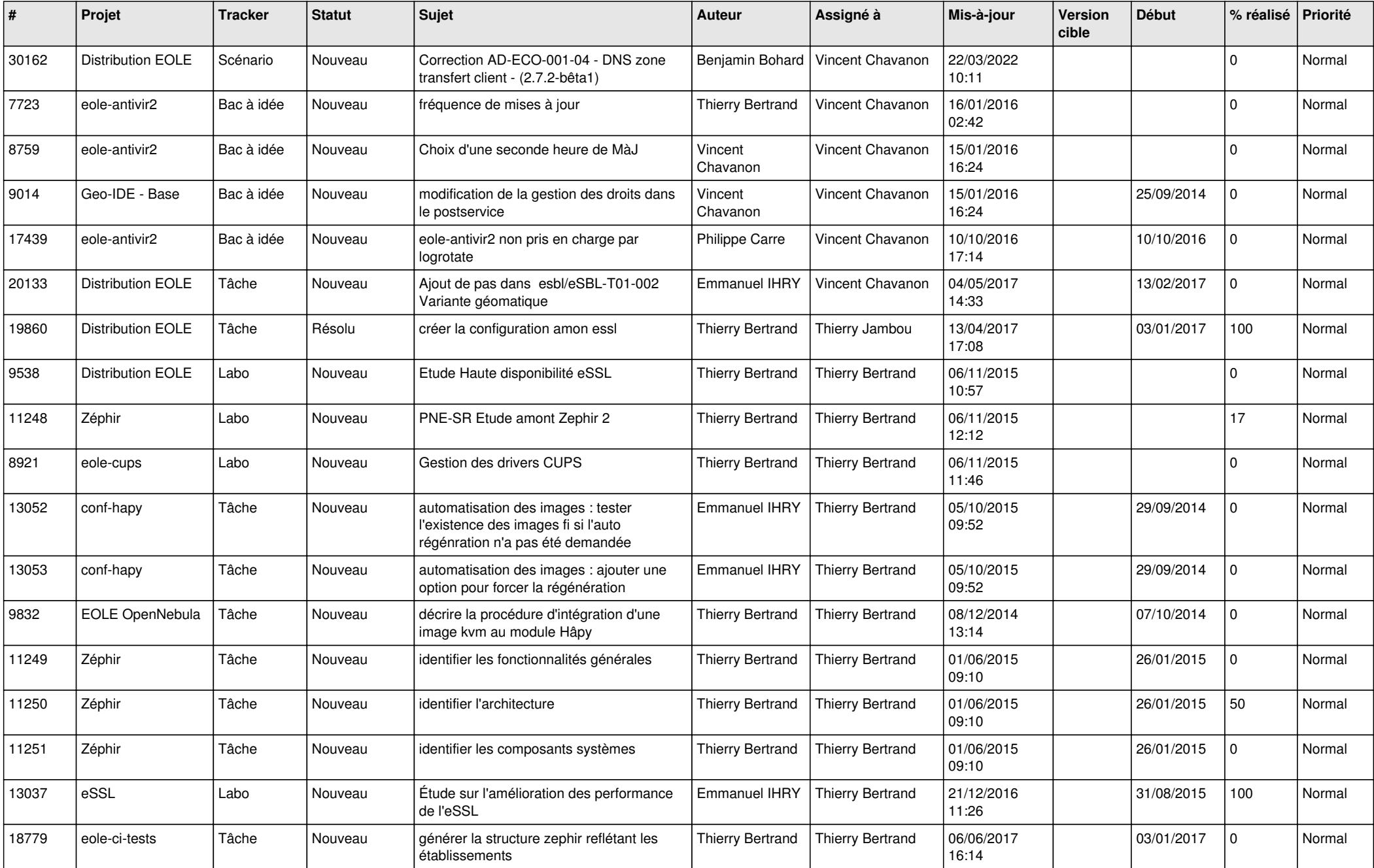

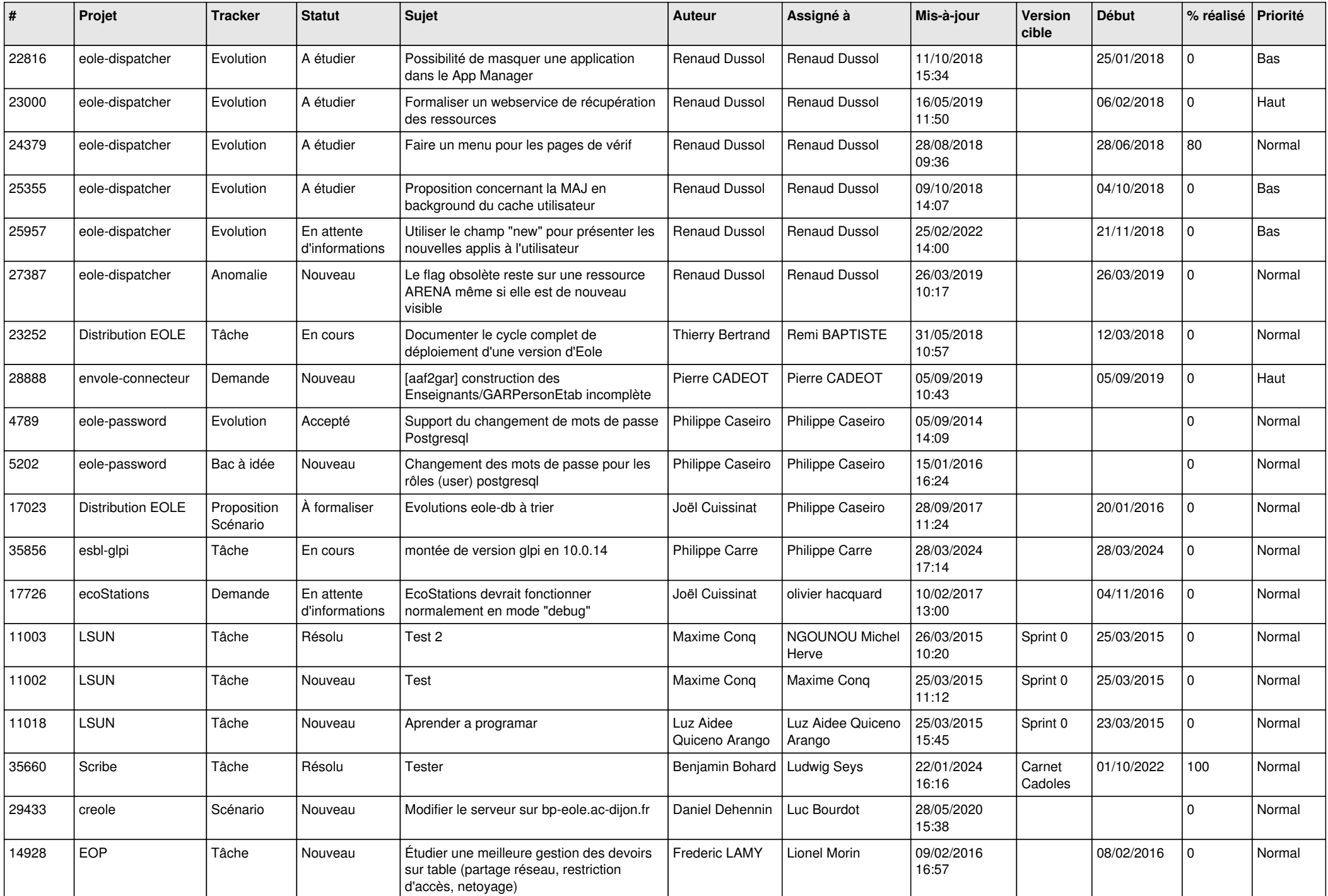

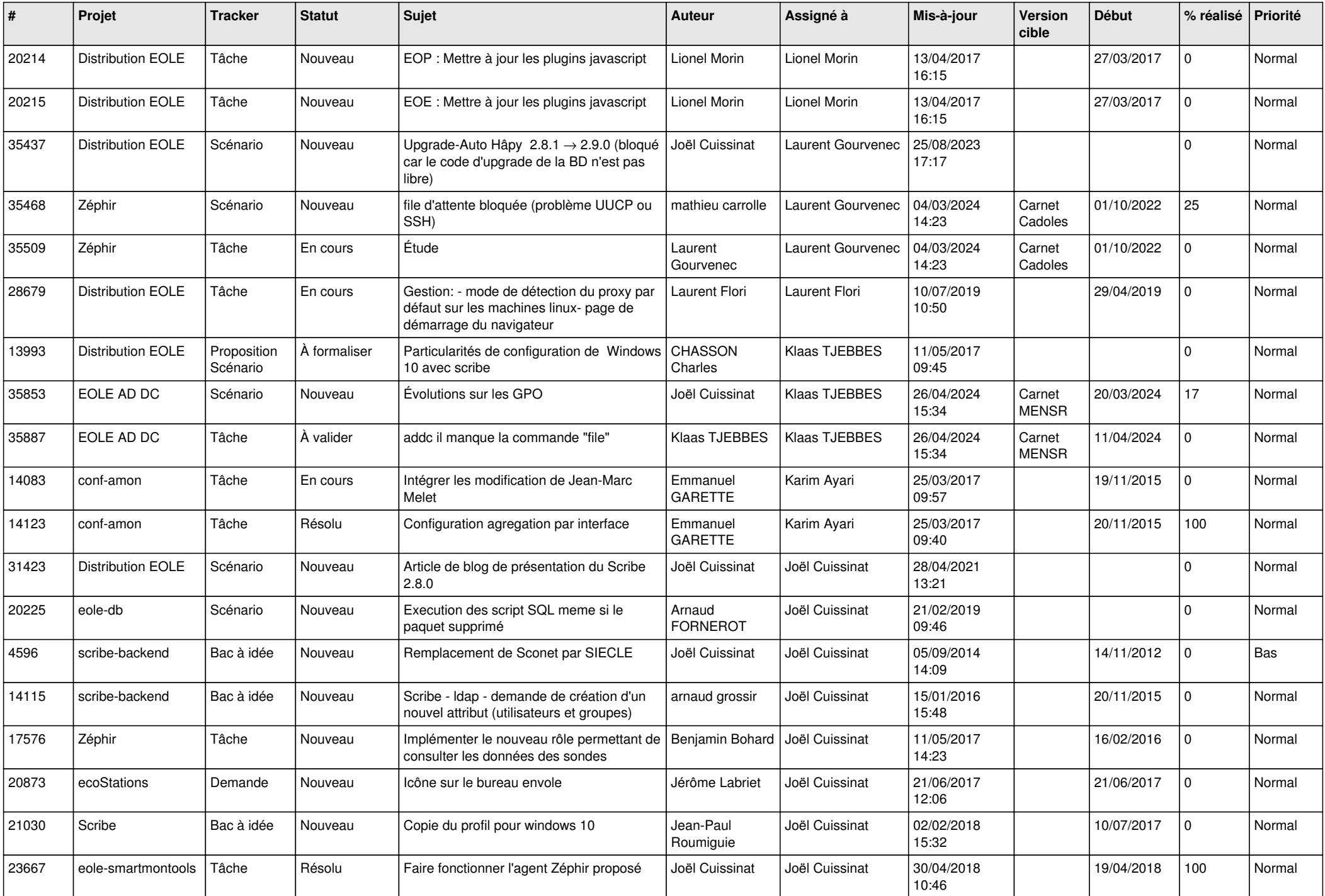

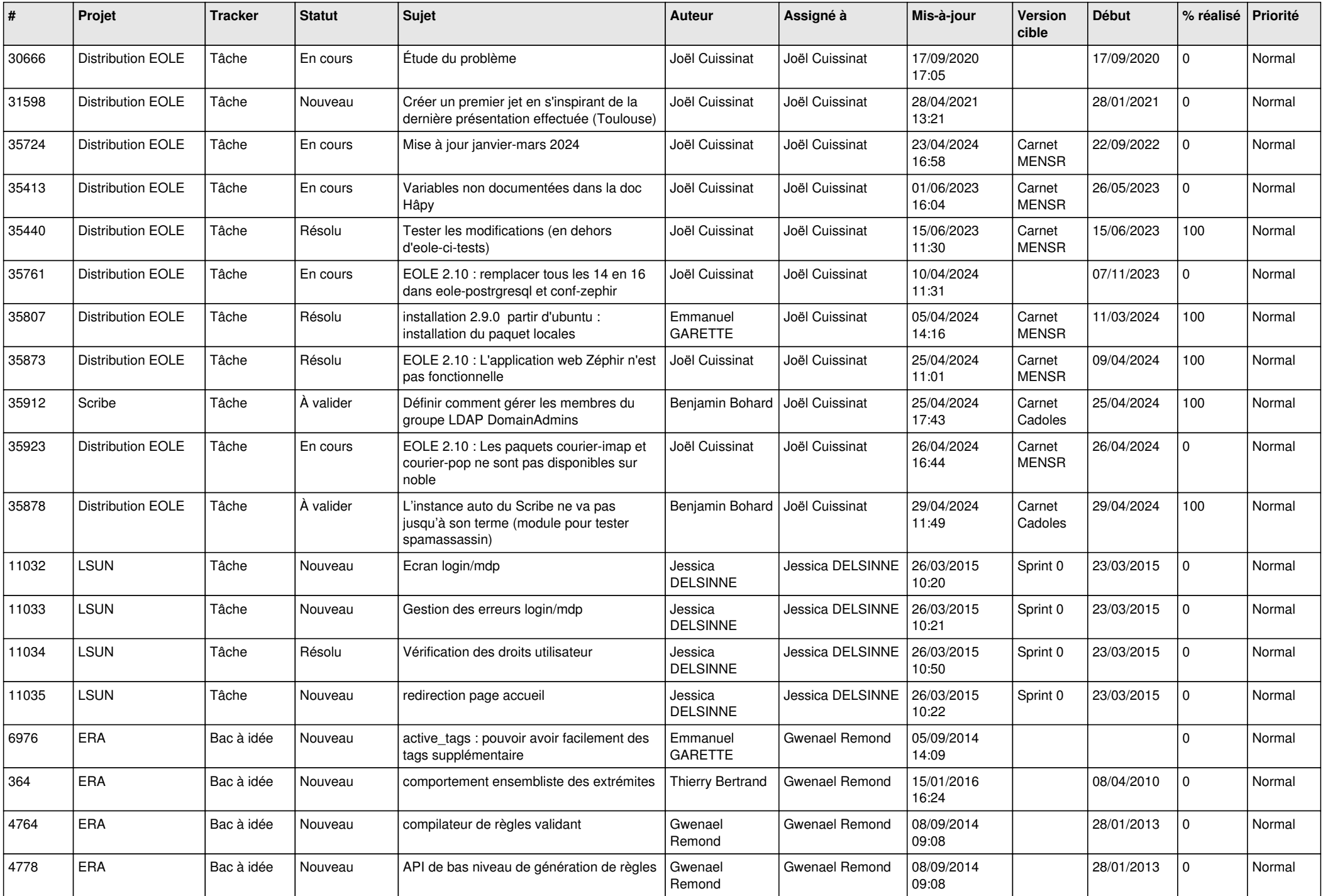

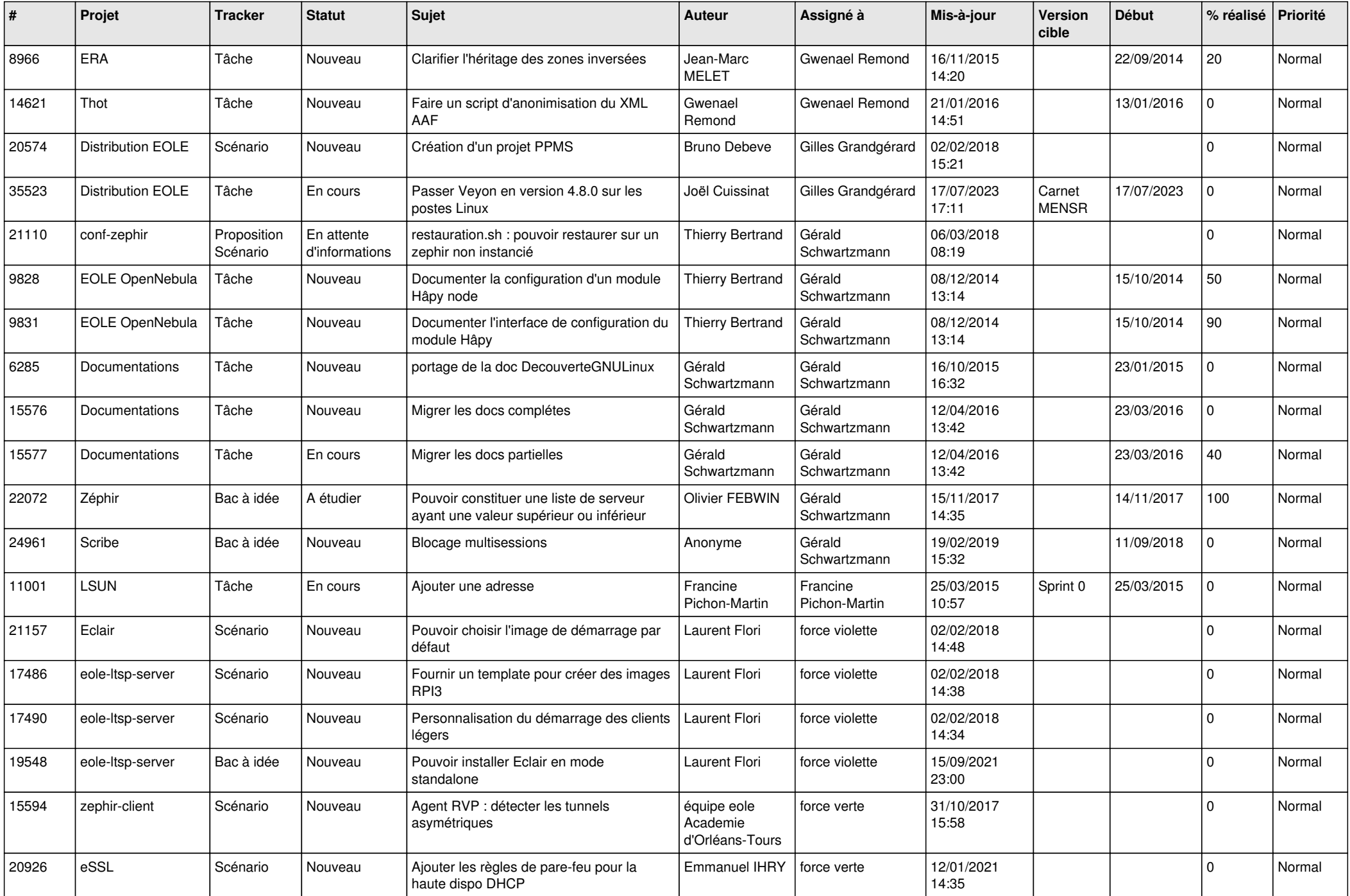

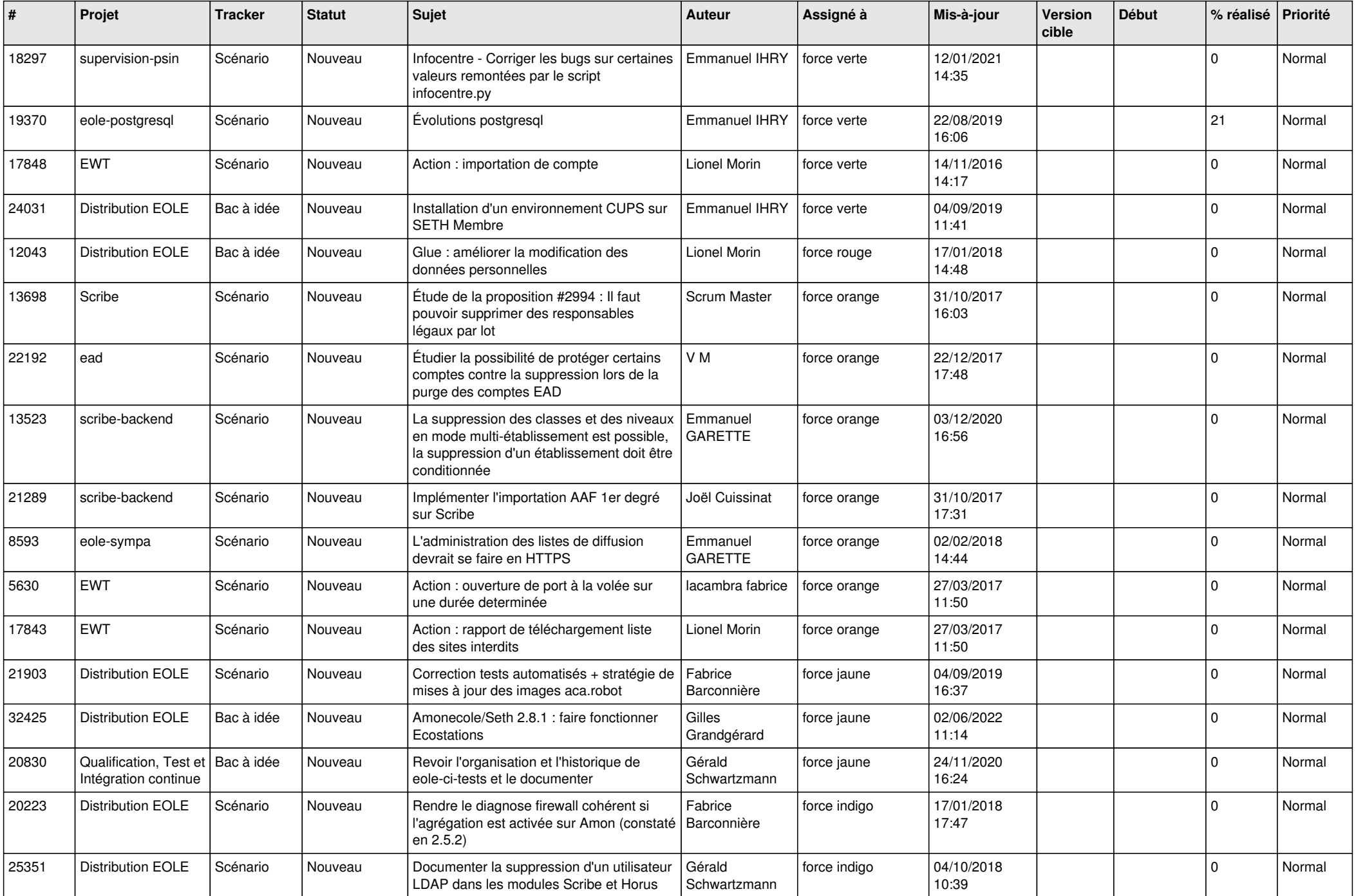

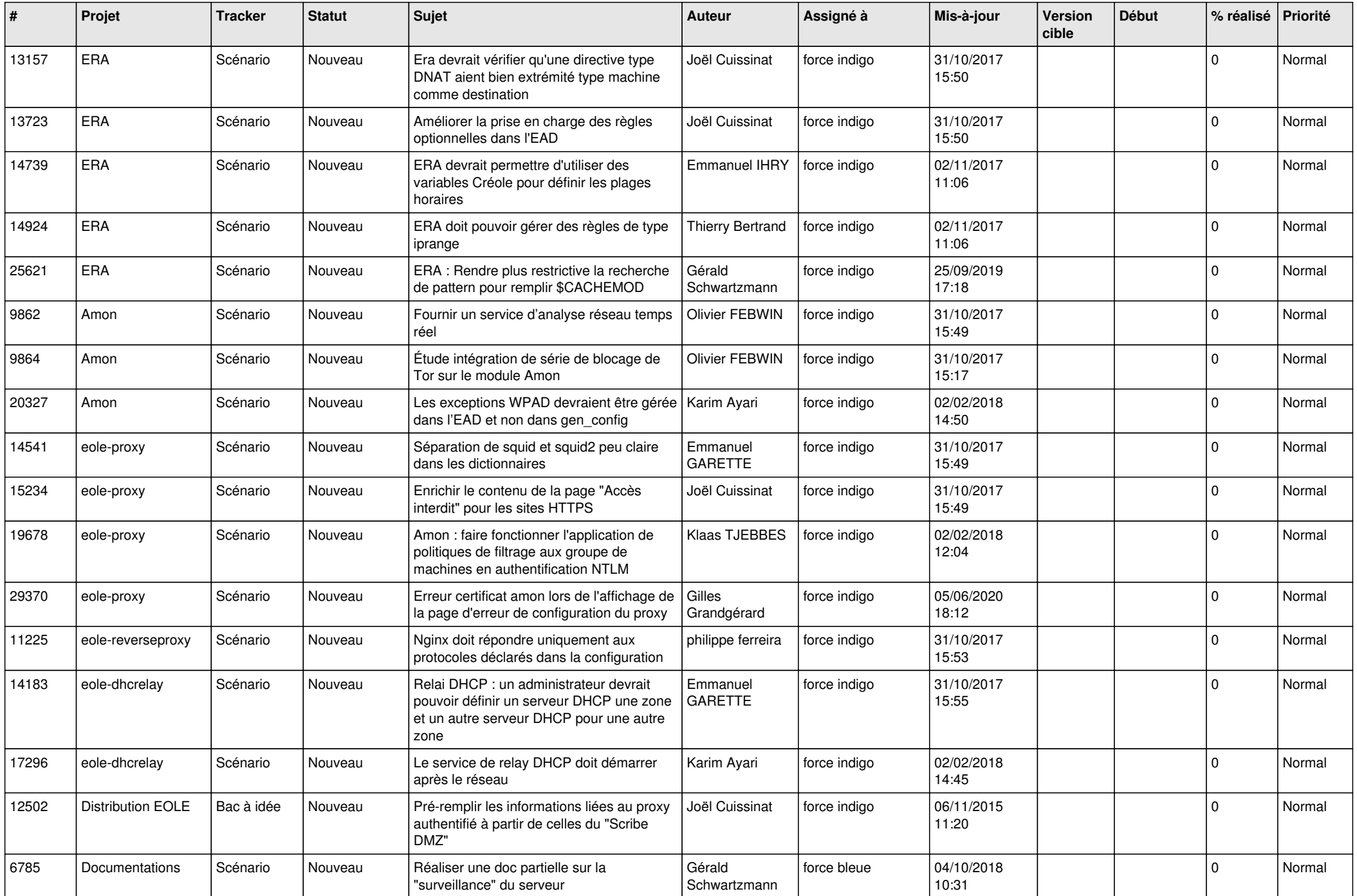

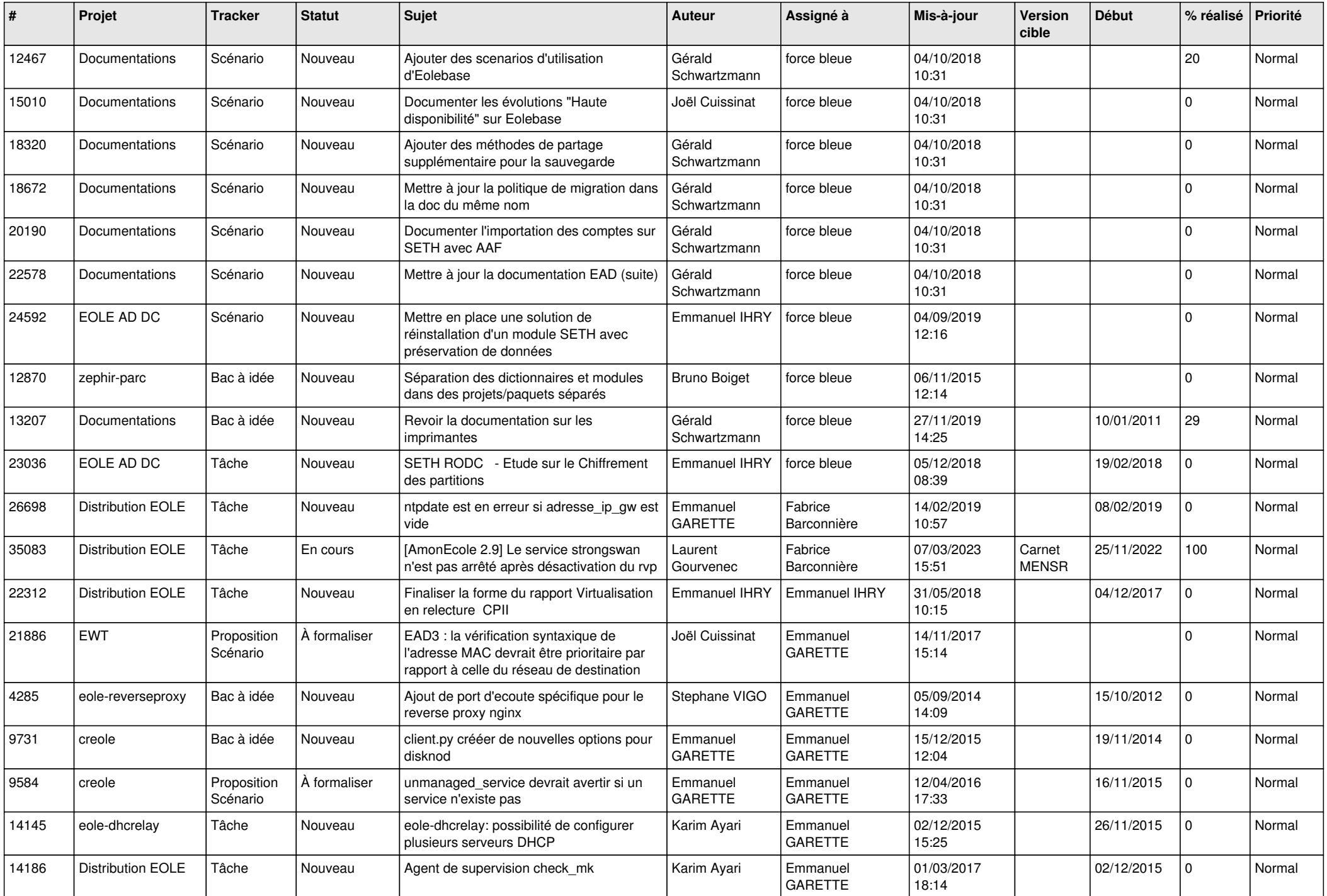

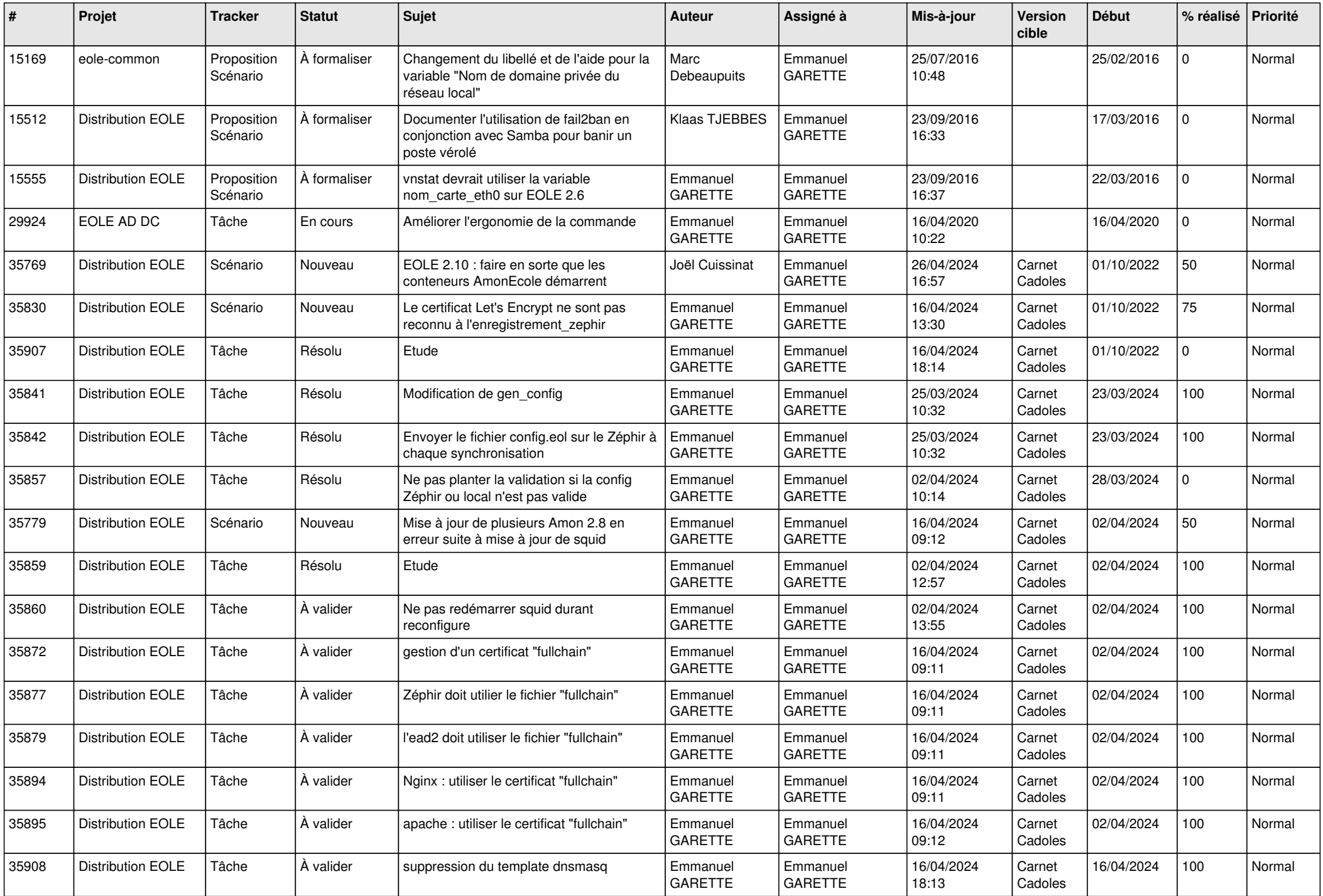

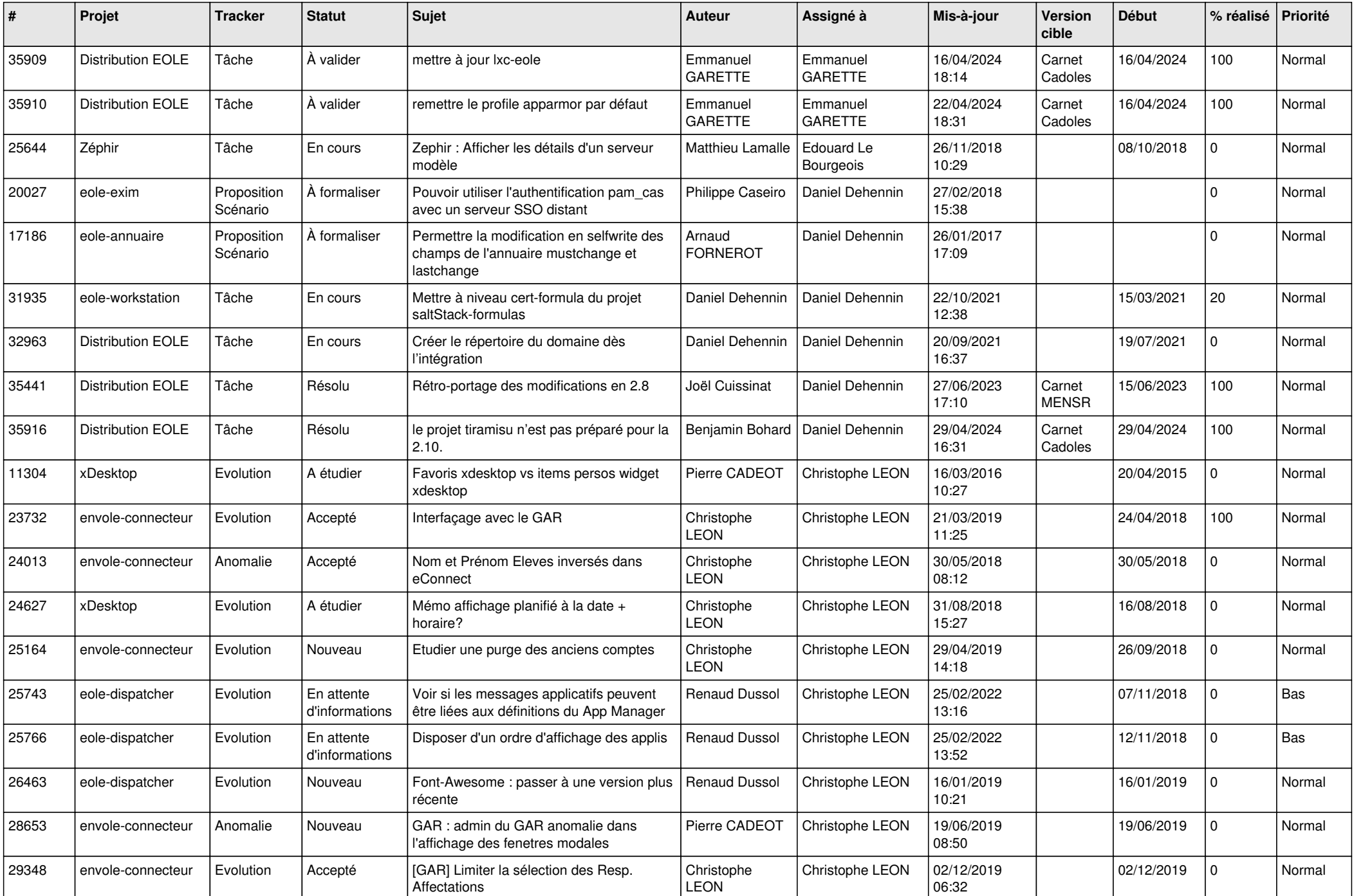

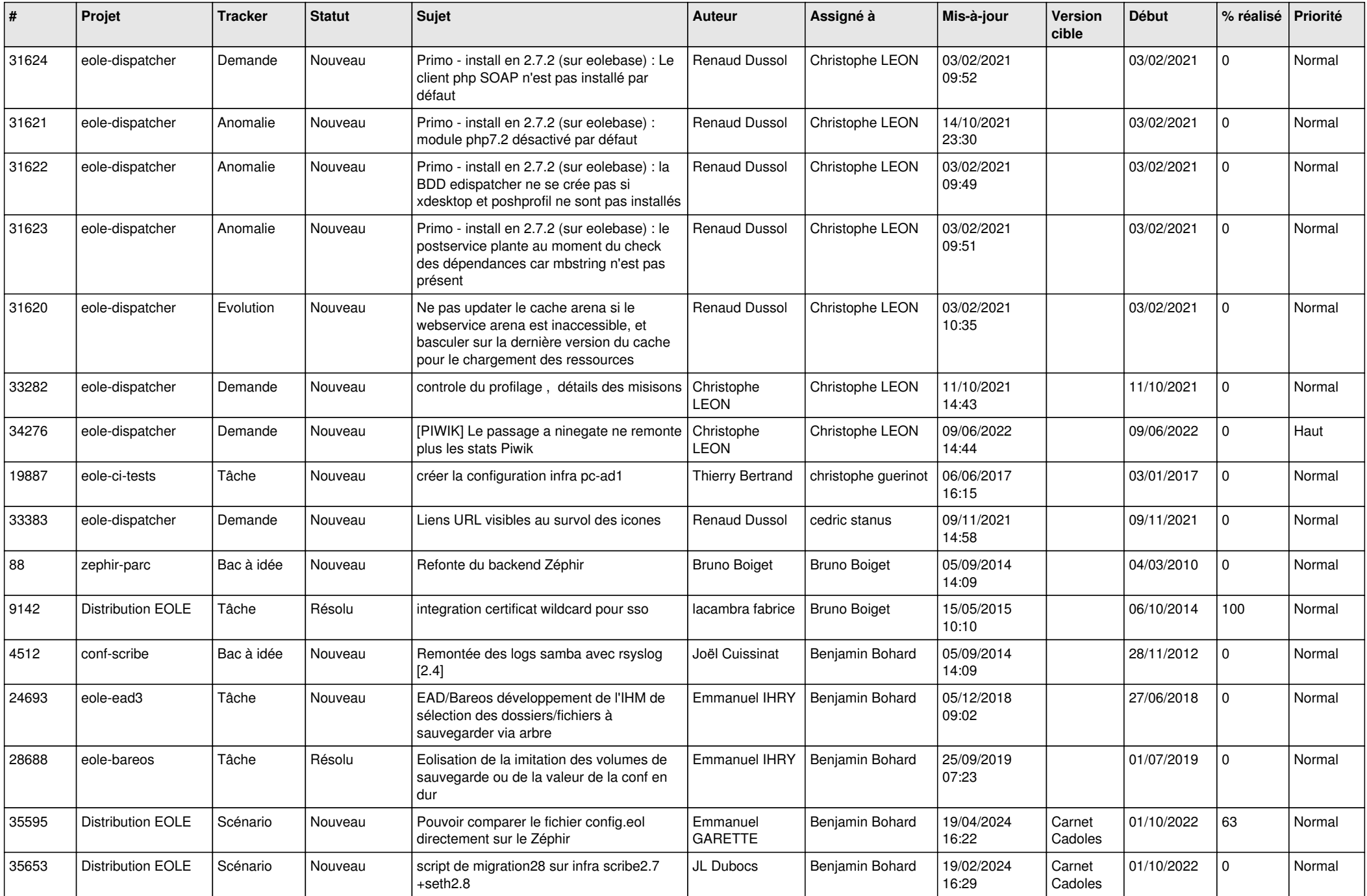

![](_page_11_Picture_730.jpeg)

![](_page_12_Picture_701.jpeg)

![](_page_13_Picture_721.jpeg)

![](_page_14_Picture_541.jpeg)

![](_page_15_Picture_546.jpeg)

![](_page_16_Picture_518.jpeg)

![](_page_17_Picture_532.jpeg)

![](_page_18_Picture_539.jpeg)

![](_page_19_Picture_568.jpeg)

![](_page_20_Picture_543.jpeg)

![](_page_21_Picture_550.jpeg)

![](_page_22_Picture_517.jpeg)

![](_page_23_Picture_551.jpeg)

![](_page_24_Picture_613.jpeg)

![](_page_25_Picture_509.jpeg)

![](_page_26_Picture_554.jpeg)

![](_page_27_Picture_444.jpeg)

**...**